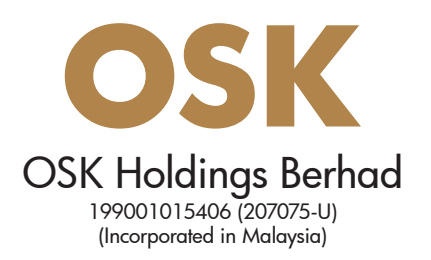

# **ADMINISTRATIVE NOTES FOR SHAREHOLDERS AND PROXIES**

# **31ST ANNUAL GENERAL MEETING ("AGM") OF OSK HOLDINGS BERHAD (THE "COMPANY")**

# **1. Date, Time and Broadcast Venue of AGM**

As part of the initiatives to curb the spread of COVID-19, the AGM of the Company will be held fully virtual via Remote Participation and Voting ("RPV"). The details of the virtual AGM are as set out below:

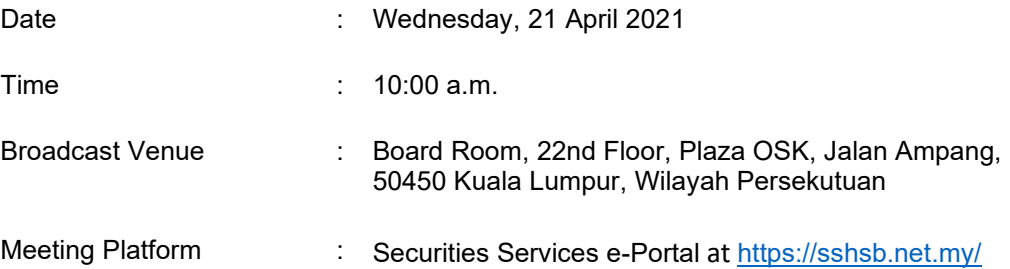

Kindly be advised that the broadcast venue is strictly for the purpose of complying with Section 327(2) of the Companies Act 2016 and Clause 71 of the Company's Constitution, which require the Chairman to be present at the main venue of the AGM.

As the AGM will be held via RPV in its entirety, NO shareholder or proxy should be physically present at the broadcast venue on the day of the AGM.

# **2. Entitlement to Attend**

The Company will request Bursa Malaysia Depository Sdn. Bhd. to issue the Record of Depositors which stipulates the registered shareholders of the Company, as at 13 April 2021, to determine if a shareholder is entitled to attend and vote at the AGM.

# **3. Lodgement of Proxy Form of AGM**

If you are unable to attend the AGM via RPV facilities, you can appoint the Chairman of the AGM to vote on your behalf as per the voting instruction in the Proxy Form. The instrument appointing a proxy and the power of attorney or other authority (if any), under which it is signed or a duly notarised certified copy of that power or authority, must be deposited **no later than 48 hours prior to the AGM i.e. latest by 10:00 a.m. on Monday, 19 April 2021** or any adjournment thereof through either one of the following avenues:

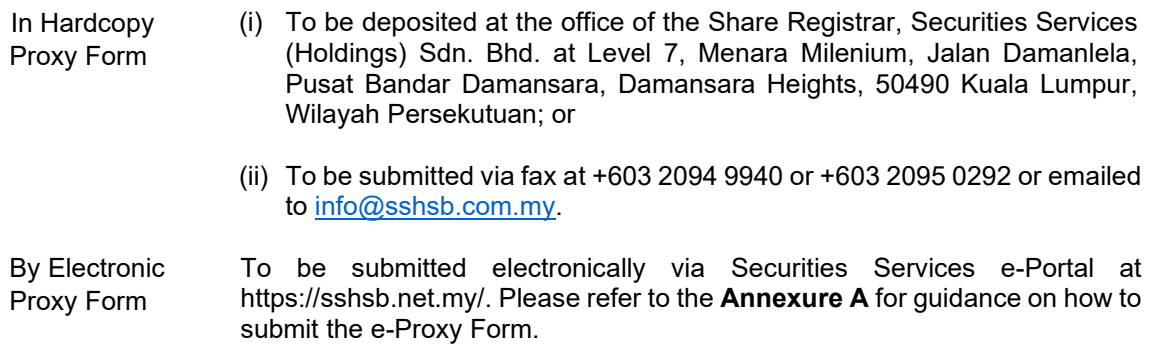

A proxy may but need not be a shareholder of the Company. There shall be no restriction as to the qualification of the proxy.

If you wish to attend the virtual AGM, please do not submit any Proxy Form. You will not be allowed to attend the AGM together with a proxy appointed by you.

#### **4. Voting Procedure**

Pursuant to Paragraph 8.29A(1) of the Main Market Listing Requirements of Bursa Malaysia Securities Berhad, all resolutions as set out in the Notice of the 31st AGM will be put to vote by poll.

The polling process shall be managed by SS E Solutions Sdn. Bhd., who will serve as the Poll Administrator to conduct the poll by electronic means. Independent scrutineers shall be appointed to verify and validate the results of the poll at the AGM.

### **5. Procedures for RPV**

Kindly refer to **Annexure A** for information on RPV procedures to enable your remote participation in the AGM through live streaming and online remote voting.

# **6. Door Gifts**

Kindly be advised that NO door gift will be provided for shareholders and/or proxy(ies) who attend the virtual AGM.

# **7. Enquiry**

If you have any enquiries, kindly contact the following persons during office hours from Monday to Friday:

**Share Registrar Securities Services (Holdings) Sdn. Bhd. (from 8:30 a.m. to 5:30 p.m.)**

Mr Wong Piang Yoong / Mr Jerry Tan Hor Seng Senior Manager / Manager Tel no. : (603) 2084 9168 / (603) 2084 9165 Fax no. : (603) 2094 9940 / (603) 2095 0292 Email : Piang.Yoong.Wong@sshsb.com.my / Hor.Seng.Tan@sshsb.com.my

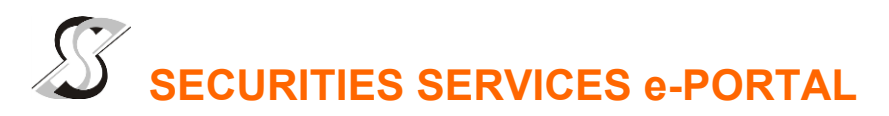

# **WHAT IS Securities Services e-Portal?**

**Securities Services e-Portal** is an online platform that will allow both individual shareholders and body corporate shareholders through their appointed representatives, to -

- Submit proxy form electronically paperless submission
- Register for remote participation and voting at meetings
- Participate in meetings remotely via live streaming
- Vote online remotely on resolution(s) tabled at meetings

(referred to as "**e-Services**").

The usage of the e-Portal is dependent on the engagement of the relevant e-Services by OSK Holdings Berhad and is by no means a guarantee of availability of use, unless we are so engaged to provide. **All users are to read, agree and abide to all the Terms and Conditions of Use and Privacy Policy as required throughout the e-Portal.** 

**Please note that the e-Portal is best viewed on the latest versions of Chrome, Firefox, Edge and Safari.**

# **REQUIRE ASSISTANCE?**

Please contact Mr. Wong Piang Yoong (DID: +603 2084 9168) or Ms. Lee Pei Yeng (DID: +603 2084 9169) or Mr. Saravanan A/L Gupal (DID: +603 2084 9120) or our general line (DID: +603 2084 9000) to request for e-Services Assistance during our office hours from Monday to Friday from 8:30 a.m. to 12:15 p.m. and from 1:15 p.m. to 5:30 p.m. Alternatively, you may email us at eservices@sshsb.com.my.

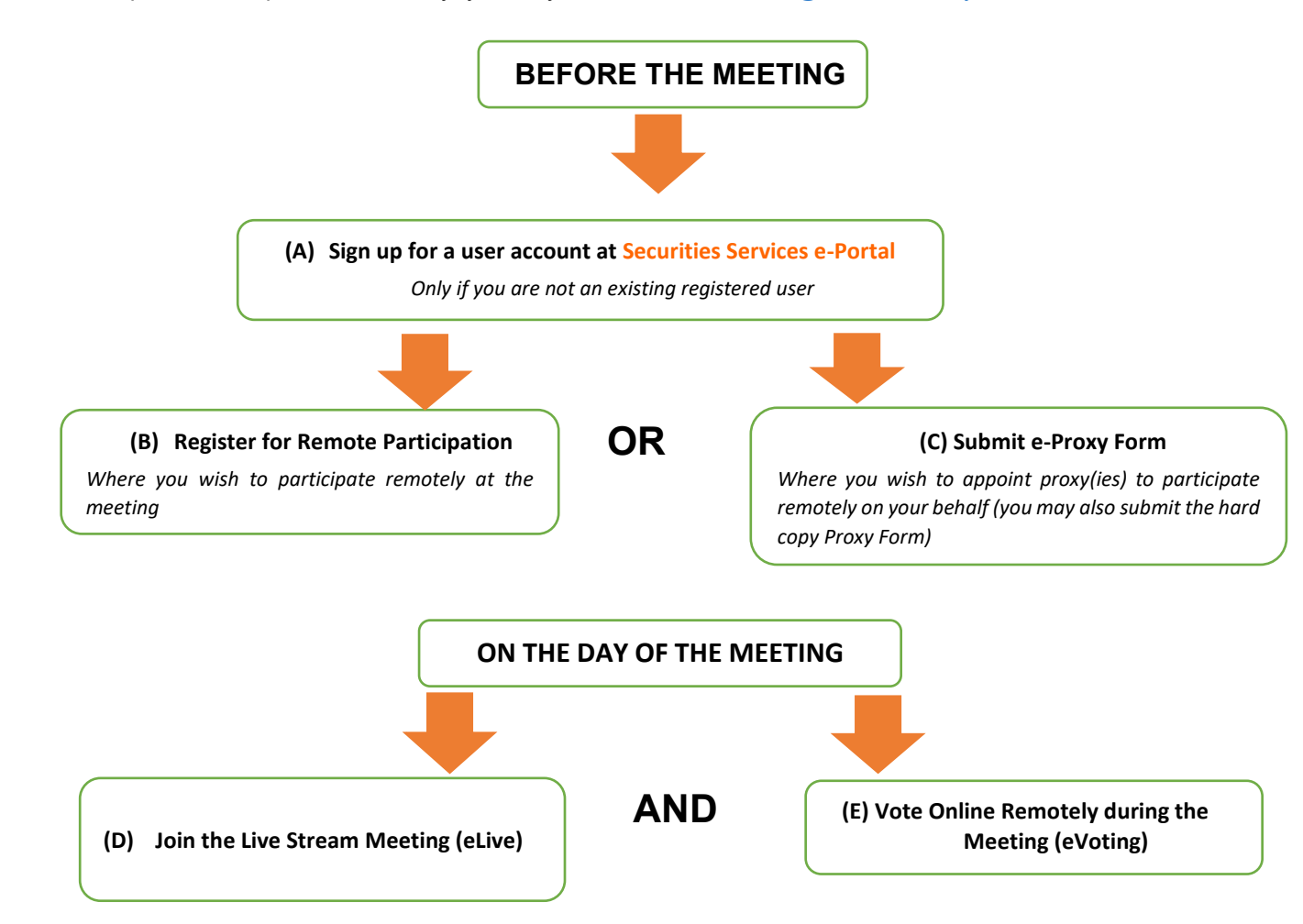

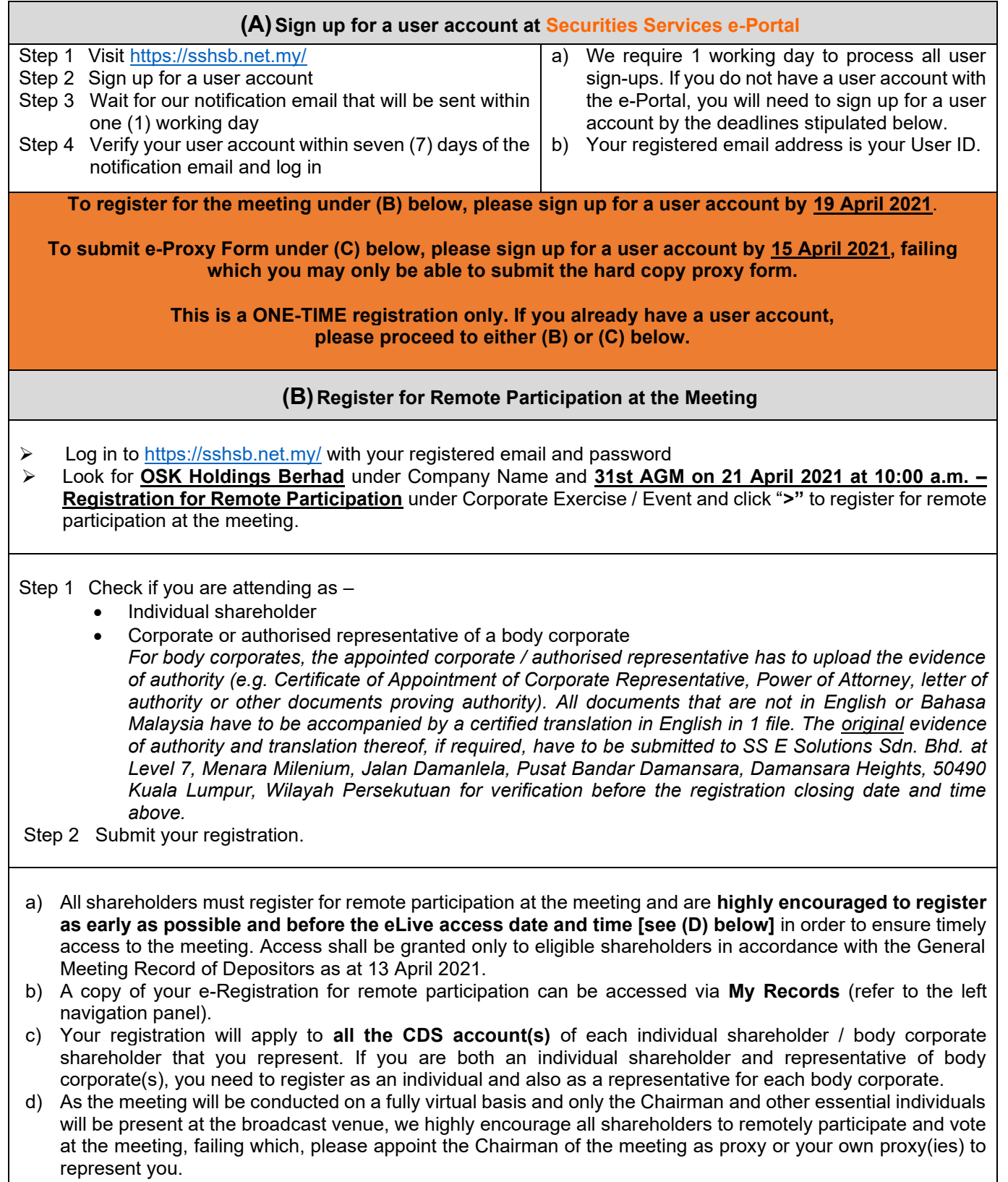

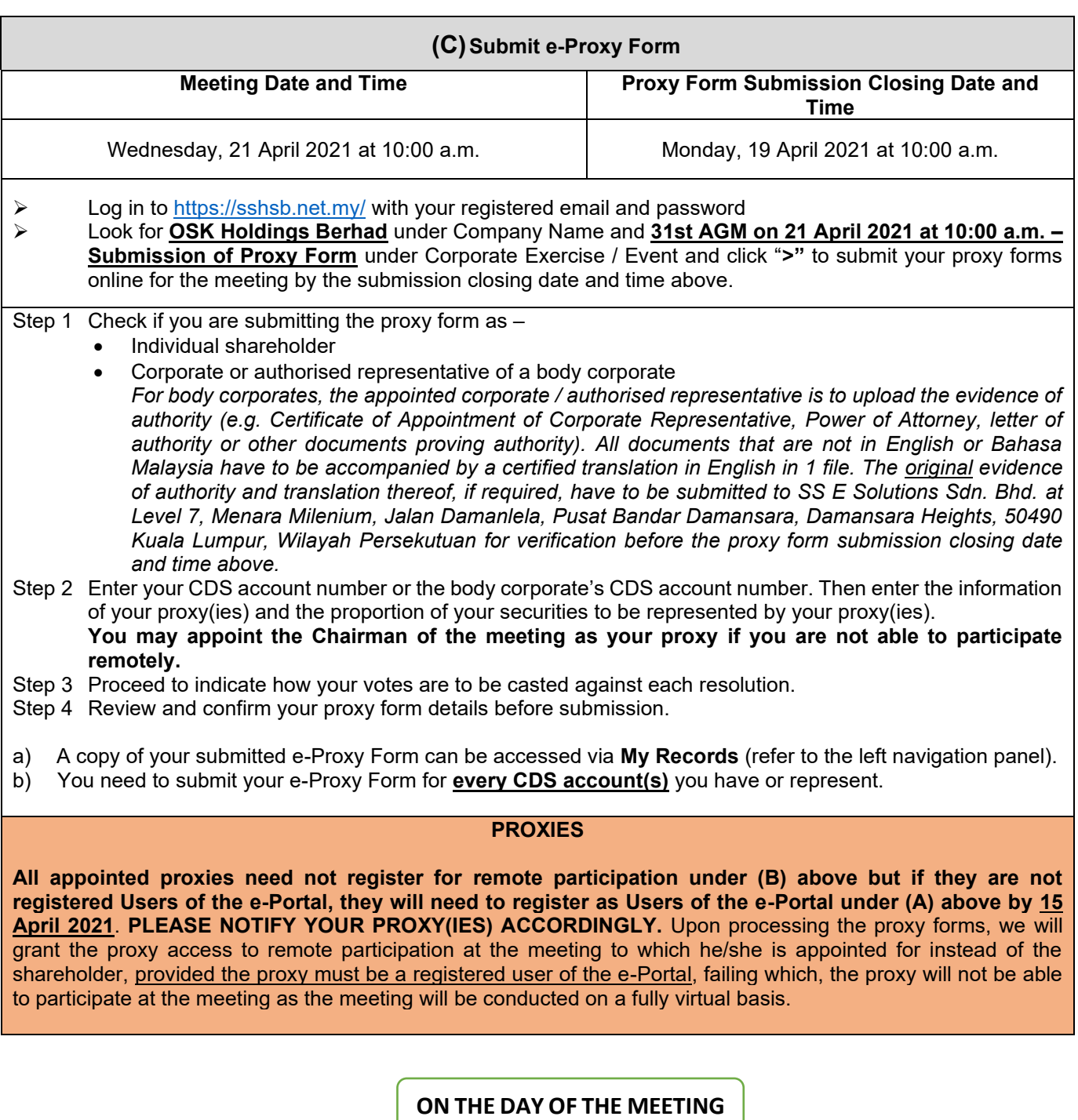

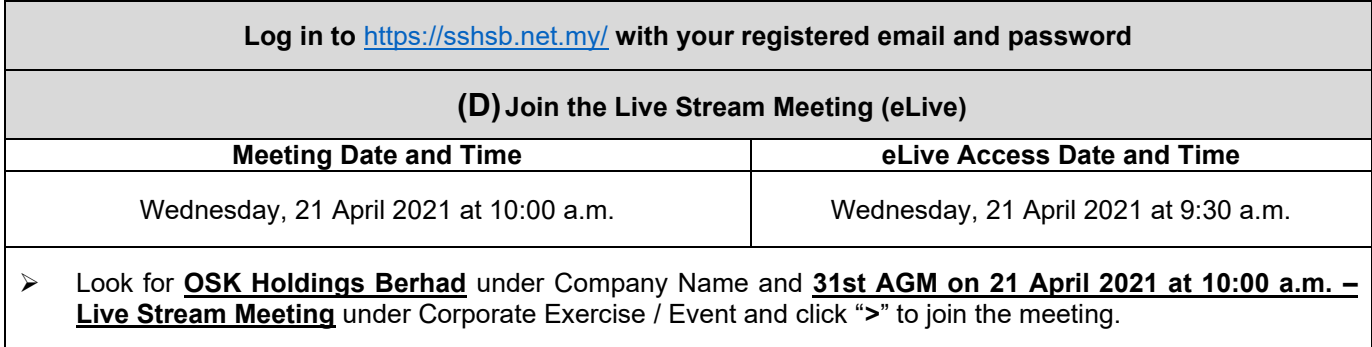

- a) The access to the live stream meeting will open on the abovementioned date and time.<br>b) If you have any questions to raise, you may use the text box to transmit your question
- If you have any questions to raise, you may use the text box to transmit your question. The Chairman / Board / Management / relevant adviser(s) will endeavour to broadcast your question and their answer during the meeting. Do take note that the quality of the live streaming is dependent on the stability of the internet connection at the location of the user.

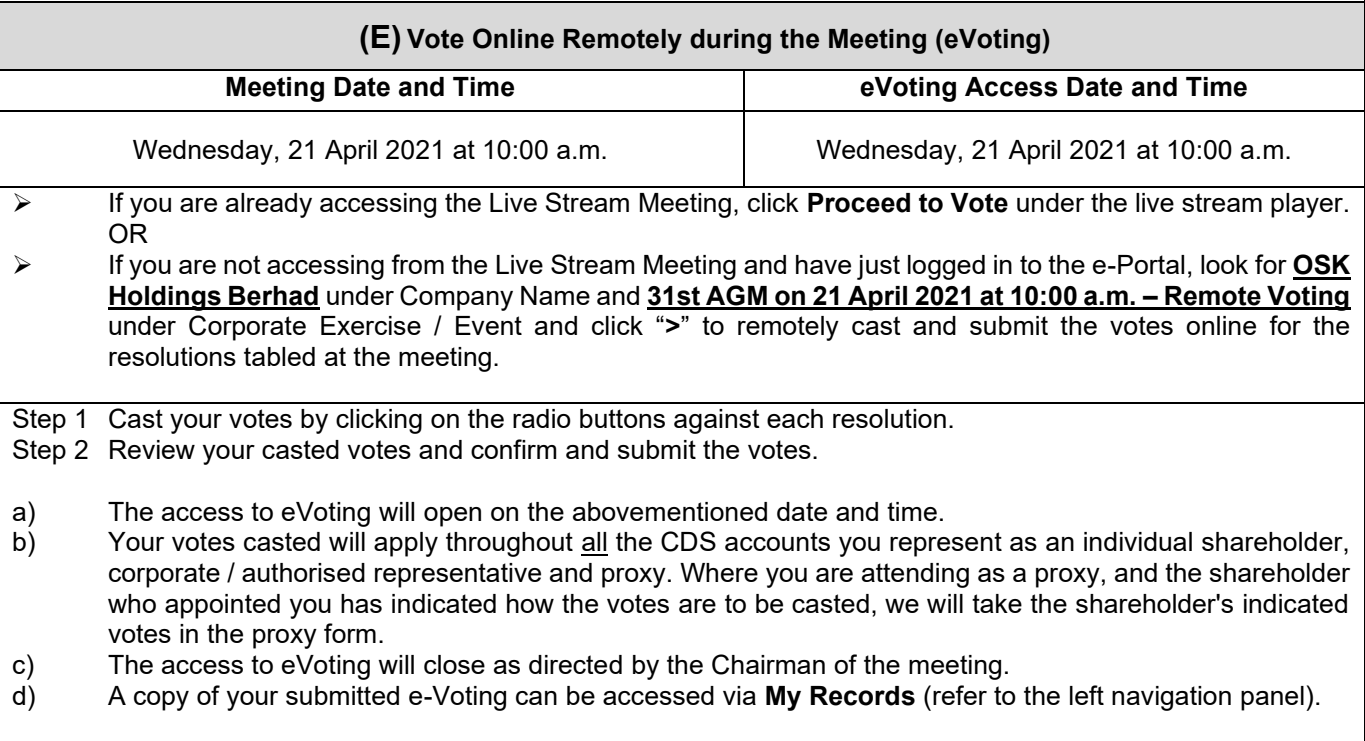